#### **AutoCAD Crack X64 [Latest-2022]**

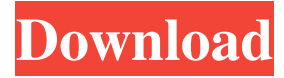

### **AutoCAD Crack+ PC/Windows [Updated-2022]**

The AutoCAD Crack Mac program provides a set of functions useful to 2D and 3D modeling. These functions are supported by a Graphical User Interface (GUI) and an integral command line interface. The user interface is designed to make the software less intimidating, but the command-line interface provides flexibility. Click an image below to view a video from Future's Archive in which the author shows how to work with the interface and commands to get an accurate and precise result in AutoCAD. How to Use AutoCAD The basics of using AutoCAD are similar for 2D and 3D modeling. To begin modeling, you need to load a drawing, place a drawing cursor, and select objects from the menu bar. For each object, you can move it in the X and Y directions, rotate it, and scale it. In addition, you can apply edit mode tools like cut and copy. For selecting objects, you can toggle among multiple selection modes: object, Boolean, and Auto. To toggle between object and Boolean, press the spacebar. To toggle between object and Auto, press CTRL+. To toggle between object and freehand, press SHIFT+. The main components of a drawing include: Vector geometry. This includes points, lines, arcs, rectangles, text, arrows, and 3D models. This includes points, lines, arcs, rectangles, text, arrows, and 3D models. Grids. These include numbering grids, drafting grids, dimension grids, and annotations. These include numbering grids, drafting grids, dimension grids, and annotations. Dimensions. These include scales, linetypes, hatch patterns, text, arrows, and drafting tags. These include scales, linetypes, hatch patterns, text, arrows, and drafting tags. Annotations. These include dimensions, designators, standard elements, text, arrows, and draft anchor points. These include dimensions, designators, standard elements, text, arrows, and draft anchor points. Materials. These include layers, materials, colors, linetypes, and line styles. These include layers, materials, colors, linetypes, and line styles. Plotter preferences. These include plotter preferences, printer preferences, title, legend, and drawing resolution. These include plotter preferences, printer preferences, title, legend, and drawing resolution. Other documents. These include templates, drafts, keys, and projects.

### **AutoCAD Crack With Product Key [Mac/Win] (Final 2022)**

The X, Y and Z axes can also be named Axes in AutoCAD Crack For Windows drawing (as opposed to sheets, layers, blocks, viewpoints and datums) can be named using Labels in AutoCAD drawing (which will sometimes display incorrectly in an Autodesk Exchange App) Exchange formats AutoCAD stores drawing and model information in the exchange format, DXF. The DXF file format was originally a format for data interchange between CAD systems. It is a raster image format, similar to a bitmap or a tiff file. It consists of a collection of geometrical objects called entities, each with attributes. An entity can be: A 2D shape consisting of points and/or lines. A 3D shape consisting of faces, edges, and other features. A collection of objects which represent colors, linetypes, linetype sets, etc. An entity's attributes are stored in several organized tables. One of these tables is the entity's description, which consists of a collection of attributes describing the entity. This is almost identical to the properties palette of the Property Palette window in older versions of AutoCAD. Properties The Properties window is one of the most commonly used windows in AutoCAD, showing a large number of properties for every entity. The Properties window can be used to edit all of the properties that define the entity. Attributes Attributes are values that define the properties of an entity or collection of entities. The most common attributes are: Location (Display) – A location in a drawing, usually used to represent a location on a sheet. Size (Dimension) – A dimension in a drawing, usually used to represent an amount of a feature. Hidden – If an attribute is hidden, it cannot be seen by the user. Other attributes Some attributes have special meanings in certain situations.

For example, the Line Style attribute can be used to define the thickness of a line. The Text Style attribute can be used to create a bold version of a text object. The Table Style attribute can be used to define how the contents of a table look. The material attribute can be used to define the material for an object. The default attributes of an object can be modified or changed in the Object Properties window. Object properties The Object Properties window is accessed via the arrow in the bottom right corner of the Properties window. The Object Properties window contains the object's attributes, as well as 5b5f913d15

## **AutoCAD Free Registration Code [32|64bit]**

The following step is necessary before exporting the CAD model: - Select Export to other application of the software you want to work in - Choose the "cad" file extension - Click on the "Choose an export filter" tab - Choose "ARC-WEB" as the export filter If you still have problems, you can contact us at: support@holanoid.com Enjoy! To a Nigerian from Umuahia Cease the urge to change our characteristics and instead adopt those of the foreigners, our brothers and sisters who have been suffering from your lack of cooperation, uselessness and lack of foresight. Learn to make the best use of the limited resources at your disposal, and stop ignoring God's mercy to us. Don't you know that God is not pleased with a country that allows its people to suffer unnecessarily? Be a good wife who loves her husband, a good mother who loves her children, a good sister who loves her brother, a good daughter who loves her parents, a good wife who loves her husband, a good mother who loves her children, a good sister who loves her brother, a good daughter who loves her parents. If you don't, you will suffer. If you do, you will be blessed. If you are still not happy with the kind of job you are doing, ask for forgiveness of the Almighty, and do not become bitter towards your employees. If you are dissatisfied with the country you live in, use the tool you have: vote. If you are unhappy with the politicians and their antics, use the same tool again: vote. If you are still unhappy with the situation and the way things are, use the same tool again: vote. If you are happy with the way things are, tell everyone. Remember that the same way you were taught when you were young, you have been taught that we need to work together, and not against one another. We are all in the same boat, and your attitude will reflect on your children. Your children need you to be a great influence on them, not a bad influence. They need your selflessness and your sacrifice to help others. If you can't accept others, don't expect others to accept you. m b e r ? F a l s e L e t x b e (

### **What's New in the AutoCAD?**

You can add comments, annotations and shapes to a drawing directly from feedback or add parts to models, and mark them up with your feedback. You can mark up drawings directly from paper, and then rapidly incorporate all that feedback into the drawing in seconds. The Markup Assist dialog box is updated to include the ability to add parts, annotations, comments, and shapes to the drawing. (video: 1:44 min.) Graphical Parameter Editor: Parameterize your shapes and drawings more efficiently with the Graphical Parameter Editor. In the past, you'd have to specify a decimal point position for each parameter to create a parametric shape or line, or identify the starting or ending point for your drawing. Now you can directly access the graphical parameter editor to change the value of a single parameter. (video: 1:53 min.) User-defined tab-stop tabbed windows: Use userdefined tab-stops to easily resize multiple windows to exact values. (video: 1:08 min.) New toolbar commands are added to the Task Panel to create text and shapes with tab stops. A new command, "Text On Tab," creates a text box and tab stops at predetermined values. (video: 1:11 min.) Tabular function: Shapes and views are now editable across multiple pages. (video: 1:31 min.) Support for large-format documents and multiple pages with auto-sizing Support for large-format documents and multiple pages with auto-sizing. (video: 1:33 min.) Improved performance Improved performance for text, annotation and plot regions. (video: 1:33 min.) New Surface function: Working with large documents and spreadsheets is simplified. (video: 1:38 min.) Multiple spreadsheet columns are resized and copied to a new row. A new function, "Range," resizes a row range and selects all rows to the new location. (video: 1:39 min.) Color effects: Color effects in annotation and text are now more intelligent. (video: 1:40 min.) The Line Style Editor is now accessible from the Graphics menu. (video: 1:41 min.) Line styles are now displayed as a bar at the top of the

# **System Requirements For AutoCAD:**

Windows 7 Windows 8 OS X 10.8 OS X 10.9 Linux - depends on how you compile and run it. Ubuntu - if you use a GPU, you'll need the latest version of the Nvidia drivers (315.33 and up). If you have any further questions, please ask in the comments section or contact me on Twitter or Google+ Changelog: Bug fixes New Features Download Link: Credits: Most of the core code was

<https://jgbrospaint.com/2022/06/07/autocad-free-for-pc/>

<https://polydraincivils.com/wp-content/uploads/2022/06/AutoCAD-2.pdf>

[https://gardenlocked.com/upload/files/2022/06/gnxmnTXRziv1YcqInB14\\_07\\_12db31e24ddea193e3d629c721ee590a\\_file.pdf](https://gardenlocked.com/upload/files/2022/06/gnxmnTXRziv1YcqInB14_07_12db31e24ddea193e3d629c721ee590a_file.pdf) <https://carlosbarradas.com/wp-content/uploads/2022/06/yoniflan.pdf>

<https://virroundtadirag.wixsite.com/futitidi/post/autocad-24-2-crack-license-key-full-free-for-pc>

<https://berlin-property-partner.com/?p=16675>

<https://djolof-assurance.com/?p=6823>

<http://www.sweethomeslondon.com/?p=2327>

<http://www.pickrecruit.com/autocad-2020-23-1-license-code-keygen-free-macwin/>

[http://sharedsuccessglobal.com/marketplace/upload/files/2022/06/dy2Zx3eXXo4c1mSrOFag\\_07\\_6f86a38e27e654108c86df0ce](http://sharedsuccessglobal.com/marketplace/upload/files/2022/06/dy2Zx3eXXo4c1mSrOFag_07_6f86a38e27e654108c86df0ce090cc6d_file.pdf) [090cc6d\\_file.pdf](http://sharedsuccessglobal.com/marketplace/upload/files/2022/06/dy2Zx3eXXo4c1mSrOFag_07_6f86a38e27e654108c86df0ce090cc6d_file.pdf)

<https://oregondealz.com/wp-content/uploads/2022/06/nellreil.pdf>

<https://habubbd.com/autocad-24-2-crack-3264bit-latest-2022/>

<https://www.cch2.org/portal/checklists/checklist.php?clid=8997>

[https://www.29chat.com/upload/files/2022/06/ErmOSp33atkGnIZODaDo\\_07\\_12db31e24ddea193e3d629c721ee590a\\_file.pdf](https://www.29chat.com/upload/files/2022/06/ErmOSp33atkGnIZODaDo_07_12db31e24ddea193e3d629c721ee590a_file.pdf) <https://keyandtrust.com/wp-content/uploads/2022/06/AutoCAD-3.pdf>

<http://insenergias.org/?p=1723>

<https://pionerossuites.com/autocad/>

<https://lobenicare.com/autocad-2023-24-2-crack-download-win-mac-latest-2022/>

[https://www.arunachalreflector.com/2022/06/07/autocad-crack-activation-code-with-keygen-free-download-mac-win](https://www.arunachalreflector.com/2022/06/07/autocad-crack-activation-code-with-keygen-free-download-mac-win-updated-2022/)[updated-2022/](https://www.arunachalreflector.com/2022/06/07/autocad-crack-activation-code-with-keygen-free-download-mac-win-updated-2022/)

<https://coopergoody.com/?p=26826>